# **A. Appendix**

# **Relevant equations**

**Table A.1:** Equations to calculate IDR and TADR. Unless stated otherwise, all equations were taken from [1].

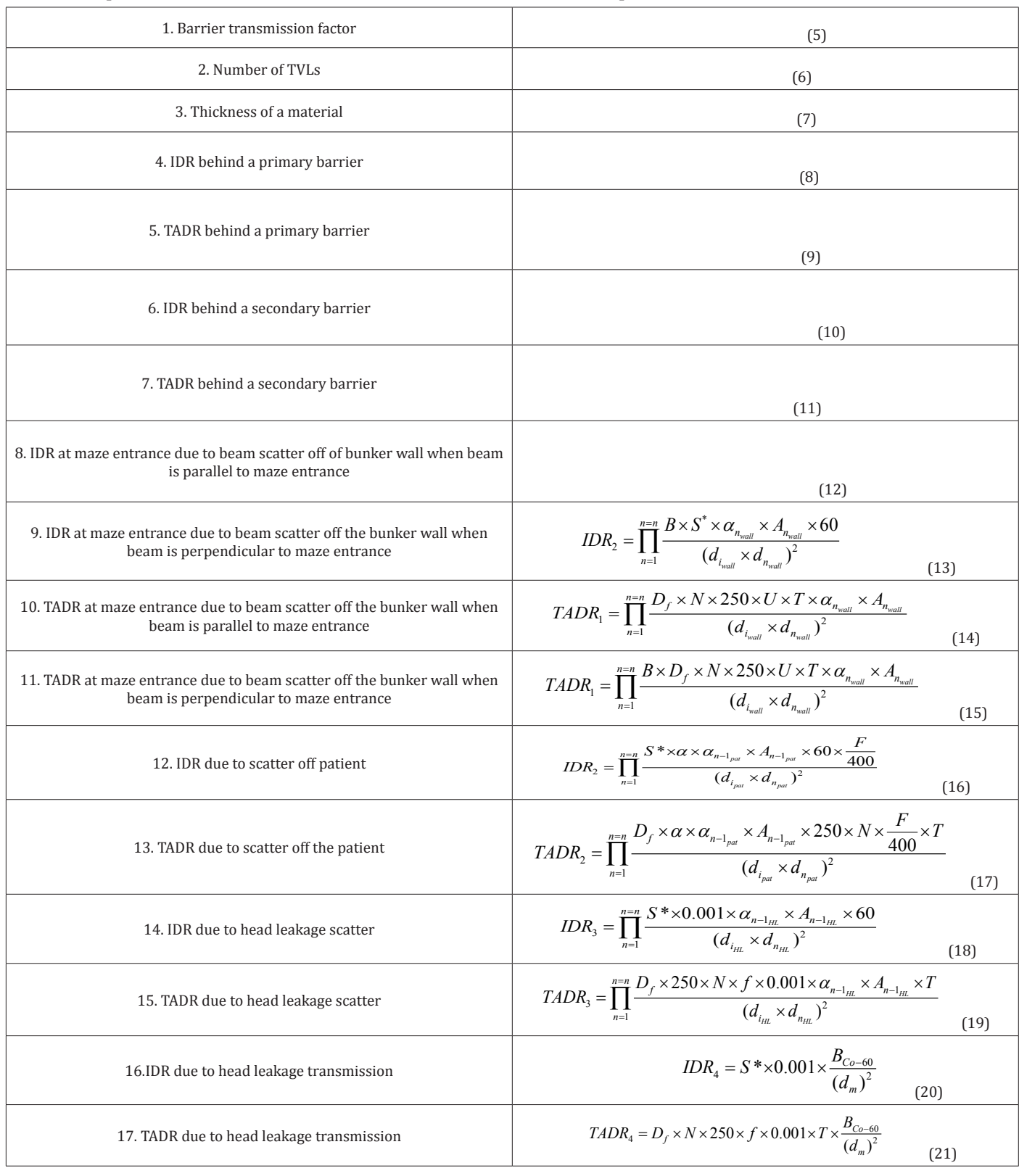

**Copyright@** Andrew Mc Morrow | Biomed J Sci & Tech Res| BJSTR. MS.ID.0030106. **1/12**

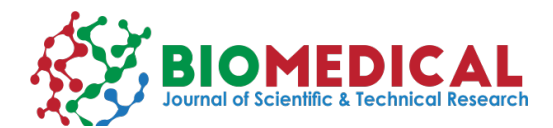

**ISSN: 2574 -1241 DOI:** [10.26717/BJSTR.2019.18.0031](http://dx.doi.org/10.26717/BJSTR.2019.18.003106)06

# **Table A.2:** Equations associated with neutron production [1].

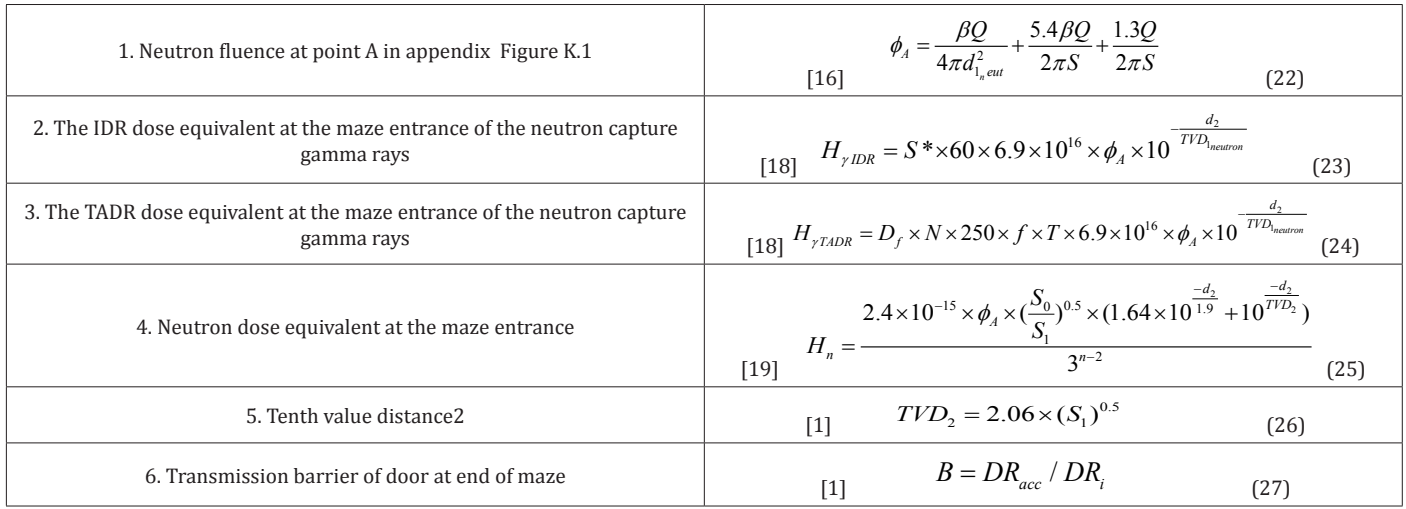

# **B. Explanations of Symbols Used**

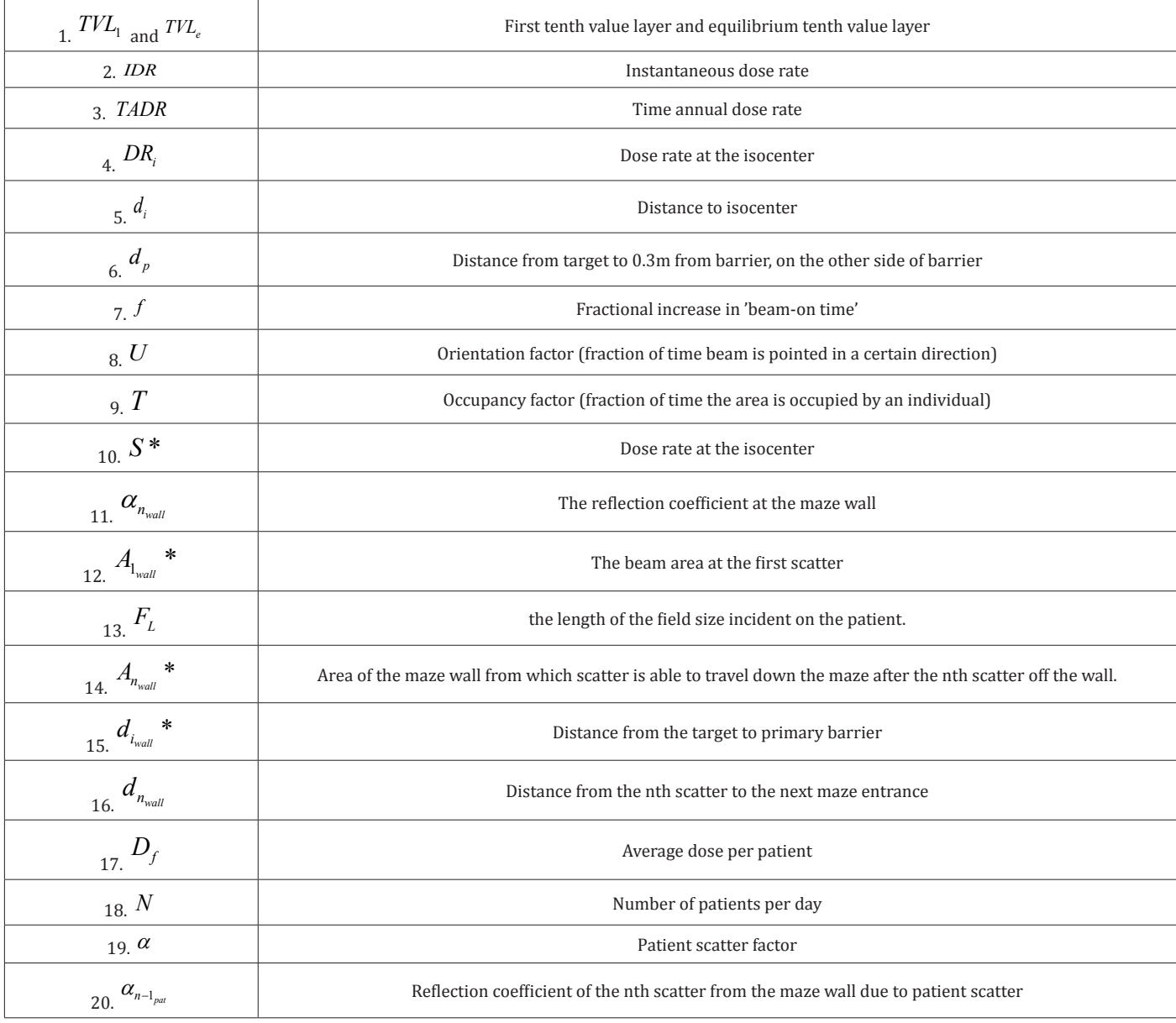

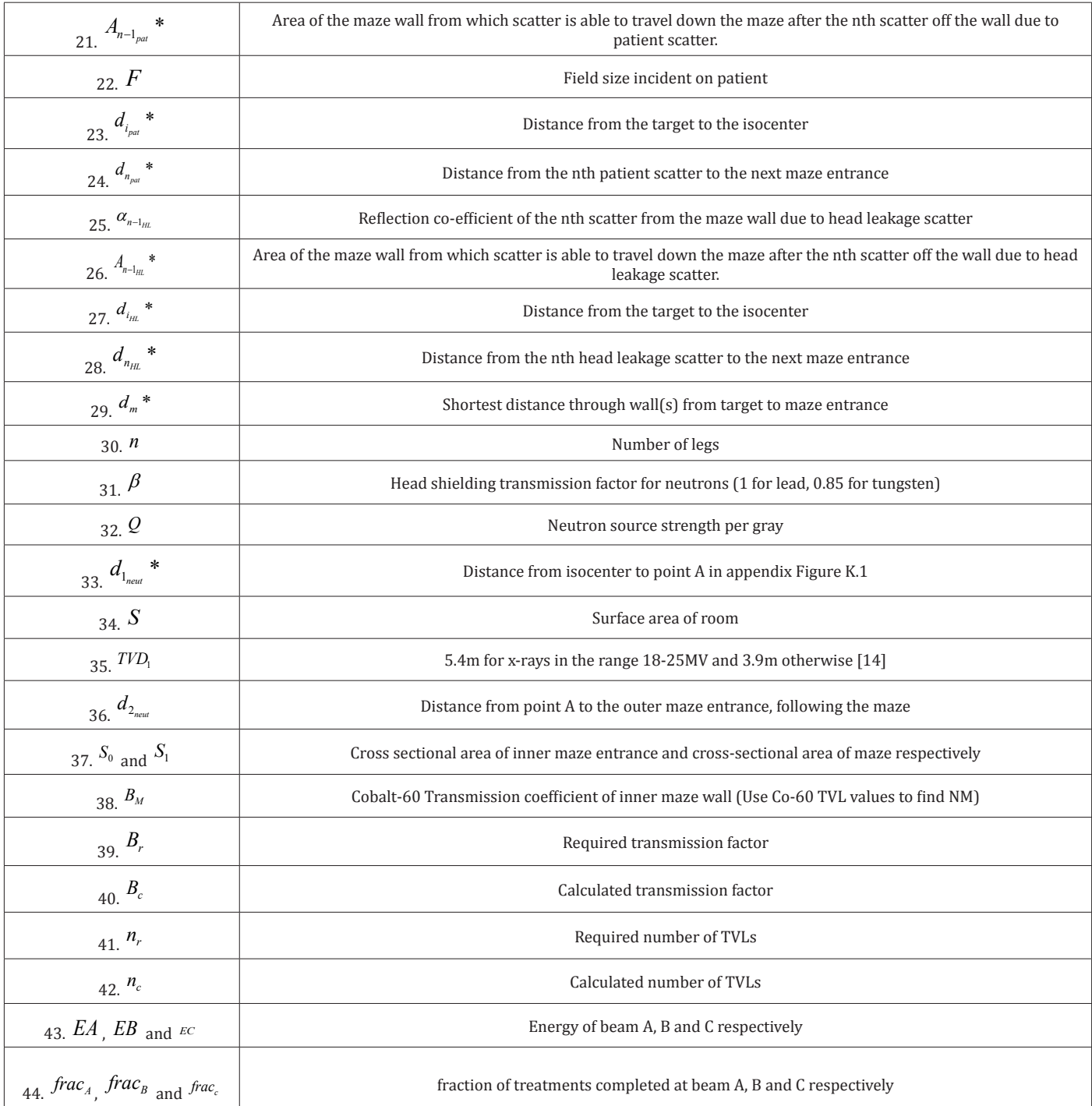

\* - Appendix Figures I.1 & I.2 show how the values of  $A_{ni}$  and  $d_{ni}$  were found (where n is the respective scatter number and i can be the wall, patient or Head scatter leakage (Note, the coefficients for  $A_{n_{\text{p}}}$  and  $A_{n_{\text{hhead}}}$  leakage are equal. The same applies to finding the values of d<sub>npatient</sub> and d<sub>nhead</sub> leakage).

Table B.1: Explanations of symbols used [1].

# **C. User Entered Parameters to Each Program**

#### **C.1. Primary Barrier IDR**

The following parameters are inputted by the user into the primary barrier IDR program:

- 1. Material to be used as barrier
- 2. Energy of beam used
- 3. Thickness of barrier
- 4. Dose rate at the isocenter
- 5. Distance from isocenter to distance 0.3m from barrier on other side of barrier
- 6. Treatment head to isocenter distance

#### **C.2. Secondary Barrier IDR**

The following parameters are inputted by the user into the secondary barrier IDR program:

- 1. Material to be used as barrier
- 2. Energy of beam used
- 3. Thickness of barrier
- 4. Dose rate at the isocenter

5. Distance from isocenter to distance 0.3m from barrier on other side of barrier

#### **C.3. Primary Barrier TADR**

The following parameters are inputted by the user into the primary barrier TADR program:

1. Material to be used as barrier

2. Energy of up to three beams used throughout a year. These energies are:

a) Energy A (EA), Energy B (EB) and Energy C (EC), the energies of beams A, B and C respectively.

3. The fraction of treatments each beam is used for:

a) *fracA, fracB* and *fracC*, the fraction of treatments completed using energy beam A, B and C respectively.

#### **C.5. Maze Scatter**

The parameters the user is asked to enter are summarized in Table C.1.

- 4. Thickness of barrier
- 5. Dose rate at the isocenter

6. Distance from isocenter to distance 0.3m from barrier on other side of barrier

7. Treatment head to isocenter distance

#### **C.4. Secondary Barrier TADR**

The following parameters are inputted by the user into the secondary barrier TADR program.

1. Material to be used as barrier

2. Energy of up to three beams used throughout a year. These energies are:

a) Energy A (EA), Energy B (EB) and Energy C (EC), the energies of beams A, B and C respectively.

3. The fraction of treatments each beam is used for:

b) *fracA, fracB* and *fracC*, the fraction of treatments completed using energy beam A, B and C respectively.

4. Thickness of barrier

5. Dose rate at the isocenter

6. Distance from isocenter to distance 0.3m from barrier on other side of barrier

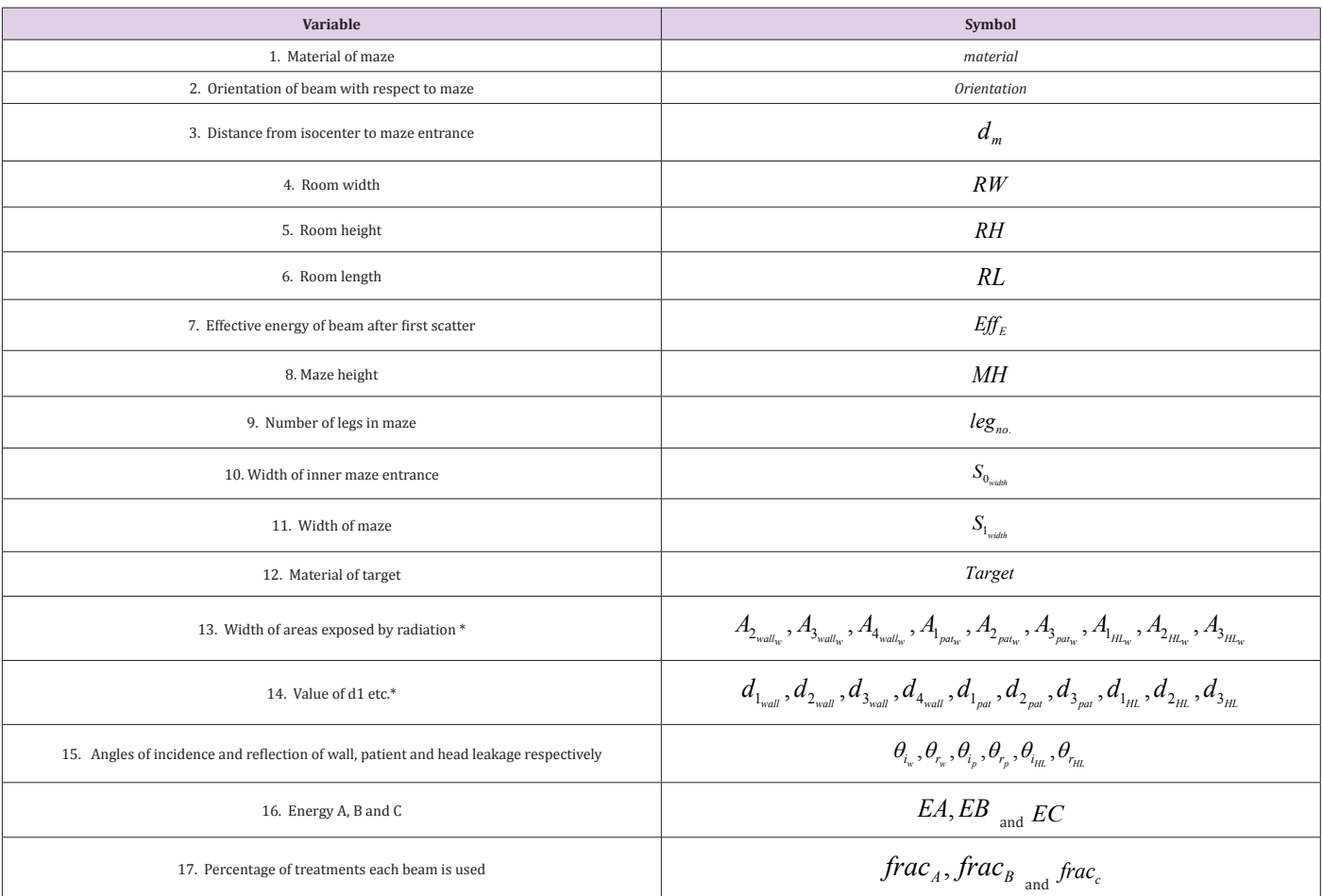

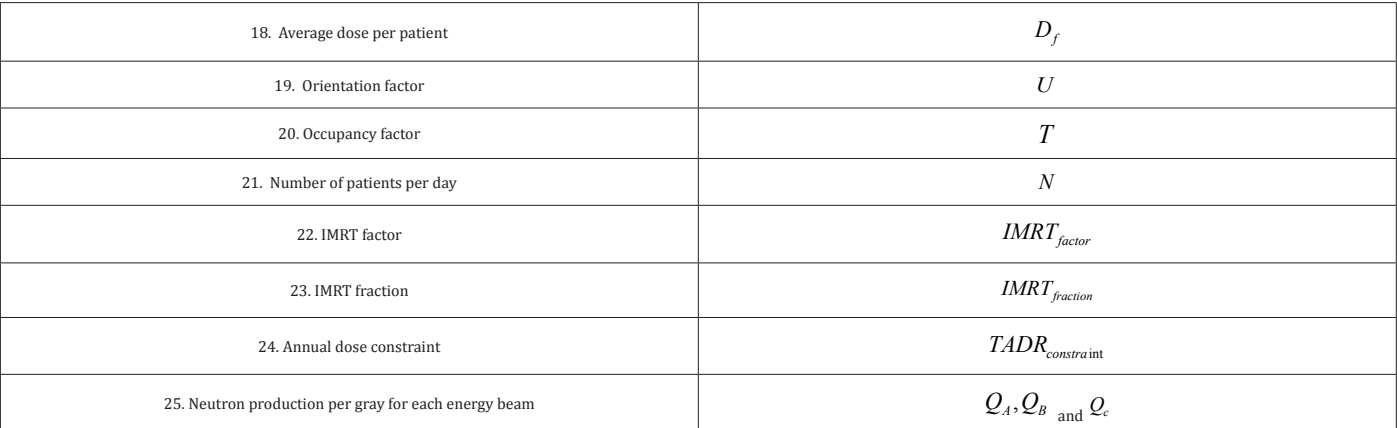

\* means if required.

As it is assumed three separate energy beams are used throughout the year, individual values for every energy-dependent variable must be found for each energy beam, taking into account the percentage of treatments this beam is used for.

### **C.6. Cyber Knife - Direct Door**

The following parameters are inputted by the user into the Cyber knife - Direct door algorithm:

 **1.** Treatment head to isocenter distance

 2. Distance from barrier to point 0.3m on from barrier on other side of barrier

- 3. Dose rate at isocenter
- 4. IDR constraint
- 5. Average dose per patient
- 6. Orientation factor
- 7. Number of patients per day
- 8. Occupancy factor
- 9. IMRT factor
- 10. IMRT fraction
- 11. TADR constraint

#### **D. Working Principles of linac**

#### **D.1. Working Principles of Linac**

After leaving the waveguide, the beam enters the Flight Tube, as shown in Figure D.1. Here three magnets bend and focus the beam such that it hits it's intended target, whilst also narrowing the beam, giving it a diameter of approximately 1mm. The design of the magnets allows them to focus electrons of different energies onto the same point on the target, which is known as aromatic behaviour.

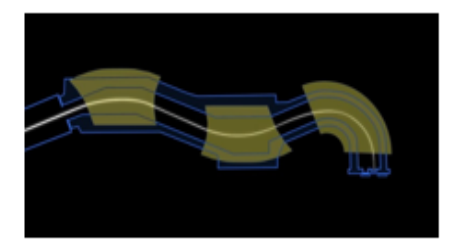

Figure D.1: Flight Tube [17].

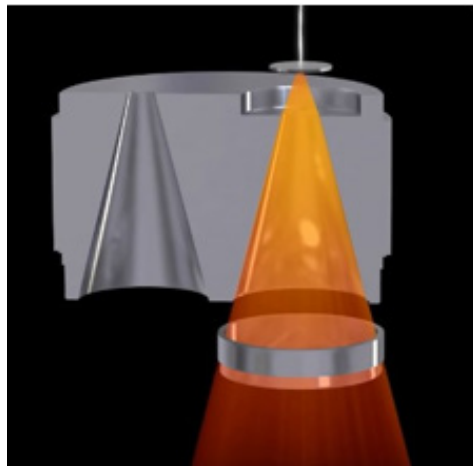

**Figure D.2:** Primary Collimator [17].

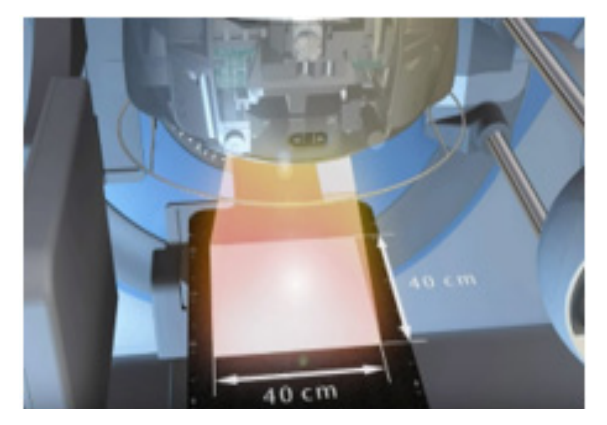

**Figure D.3:** Collimators are also defining the maximum field size of the resulting clinical radiation beam [17].

Once the electron beam hits the target, the electron's energy is converted into x-rays. High energy photons emerge from the target in all directions and require head shielding to attenuate this leakage radiation. However, the primary collimator situated under the target allows rays travelling in forward direction to pass through. This is the beam that is used to treat the patient with field sizes varying from 2x2cm to 40x40cm. This defines the maximum field size of 40cm by 40cm at the isocenter. An advantage of the collimator is to minimize leakage by absorbing scattered x-rays travelling in the lateral direction. As seen in figure D.4, the photon beam is non-uniformly distributed when it emerges from the target. Hence a Flattening Filter, as seen in Figure D.5 is used to give a uniform beam distribution.

# **D.2. Monitor Unit Delivery**

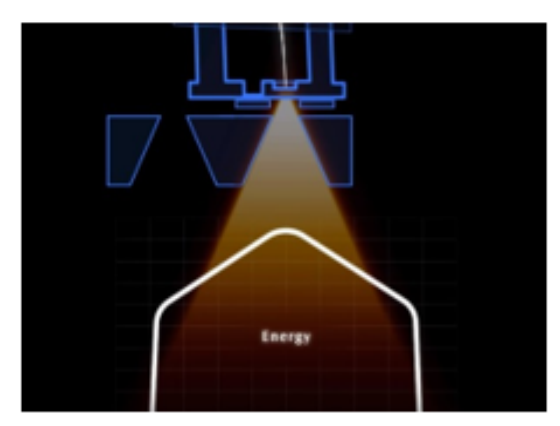

**Figure D.4:** Non-uniform photon distribution [17].

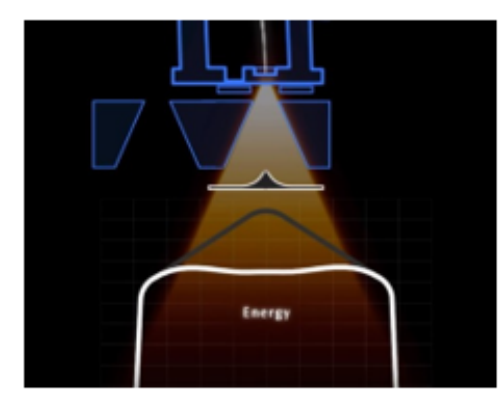

**Figure D.5:** Uniform photon beam distribution due to introduction of flattening filter [17].

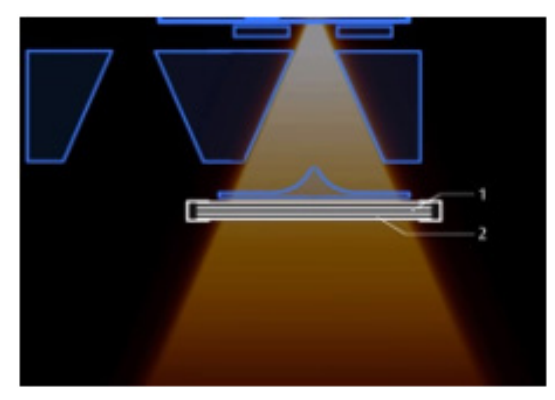

**Figure D.6:** Ion chamber to measure radiation dose [17].

Two simultaneous ion chambers located in the beam (illustrated in figure D.6) are used to measure the dose and beam quality monitoring. One is the primary dosimeter and terminates the radiation when the required dose has been delivered, whilst the second chamber acts as a backup, and stops the radiation

if the primary chamber fails. Due to the electrical nature of beam production, the linac output fluctuates. The ion chambers measure the amount of radiation that travels through them (taking account of fluctuations and terminates when a pre-determined amount of radiation has been reached). This measurement is called Monitor Units (MUs) and generally 1cGy=1MU for a 10 10 field size at the isocenter. The treatment beam must replicate the beam modelled within the planning system. A beam quality function is performed by a third ionization chamber, which uses seven electrodes to monitor different sections of the radiation field.

# **E. Other Treatment Modalities**

### **E.1. Conformal Radiotherapy**

Conformal radiotherapy is the most common form of radiotherapy treatment in Ireland. Collimators are used to confine the radiation to the defined area. Multileaf collimators (MLC) can be used to produce irregularly shaped fields in order to mimic the shape of irregularly shaped tumors, thus allowing the radiation to strike the tumor and evode organs at risk (OAR) or healthy tissue. The MLC consists of a number of sheets of high-density metal, known as leaves, that absorb the radiation. These leaves cast a radiation shadow at the isocenter [1].

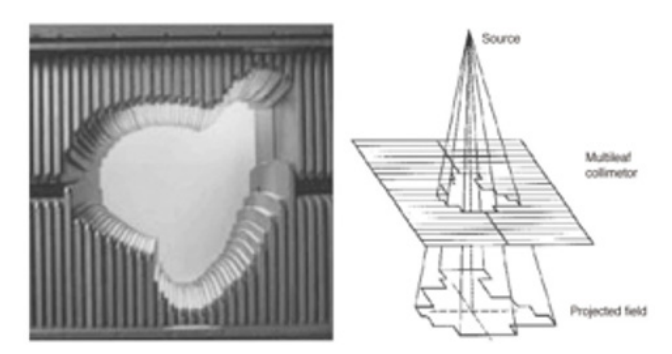

**Figure E.1:** Conformal Therapy can be used by the application of multileaf collimators (MLC) to a traditional linear accelerator [18].

# **E.2. Intensity Modulated Radiotherapy (IMRT)**

By changing the field shape of the MLC during treatment, it is possible to give different doses to different parts of the tumor. This is becoming an increasingly more popular treatment in radiotherapy departments as it allows the planner to 'bend radiation' and develop more complex shapes that were not possible using conformal radiotherapy. It does this by creating fields within fields to vary the intensity of the beam. It has the advantage of being able to deliver higher radiation doses to the tumor while saving the normal or healthy tissue. IMRT can be delivered via two methods - step and shoot, and dynamic. The downside of IMRT is that in either case, the beam on time (MUs) and hence leakage radiation is significantly greater (2-5 times) than conformal therapy. The target dose is directly proportional to the number of MUs. For step and shoot, each mini field is irradiated, the beam turned off and the leaves moved to the next mini field position, before turning on the beam once again. This process is repeated until complete. The number of MUs required compared to simple conformal treatment will be approximately 2.5 times greater for step and shoot IMRT. With the dynamic method, the leaves are moved continuously with the beam turned on, with the number of MUs required compared to conformal

treatment being approximately 5 times greater. This multiplying factor is referred to as the IMRT factor and calculations of the shielding required in secondary barriers need to include this factor to allow for the increased treatment time [1].

### **E.3. Volumetric Modulated Arc Therapy (Vmat)**

This development of dynamic IMRT has been called VMAT. In this approach the gantry rotates continuously around the patient at a variable speed, the positions of the MLC leaves are continually adjusted, and the dose rate is varied. The greatly increased number of beam orientations facilitates the delivery of even more precisely conformed dose distributions than IMRT. The efficiency in terms of the number of MUs to give a specified dose to the patient is roughly equivalent to step-and-shoot, i.e. the IMRT factor is 2.5. In addition, the dose exiting from the patient is distributed more uniformly over the primary barrier leading to less radiation escaping the bunker in any given direction [1].

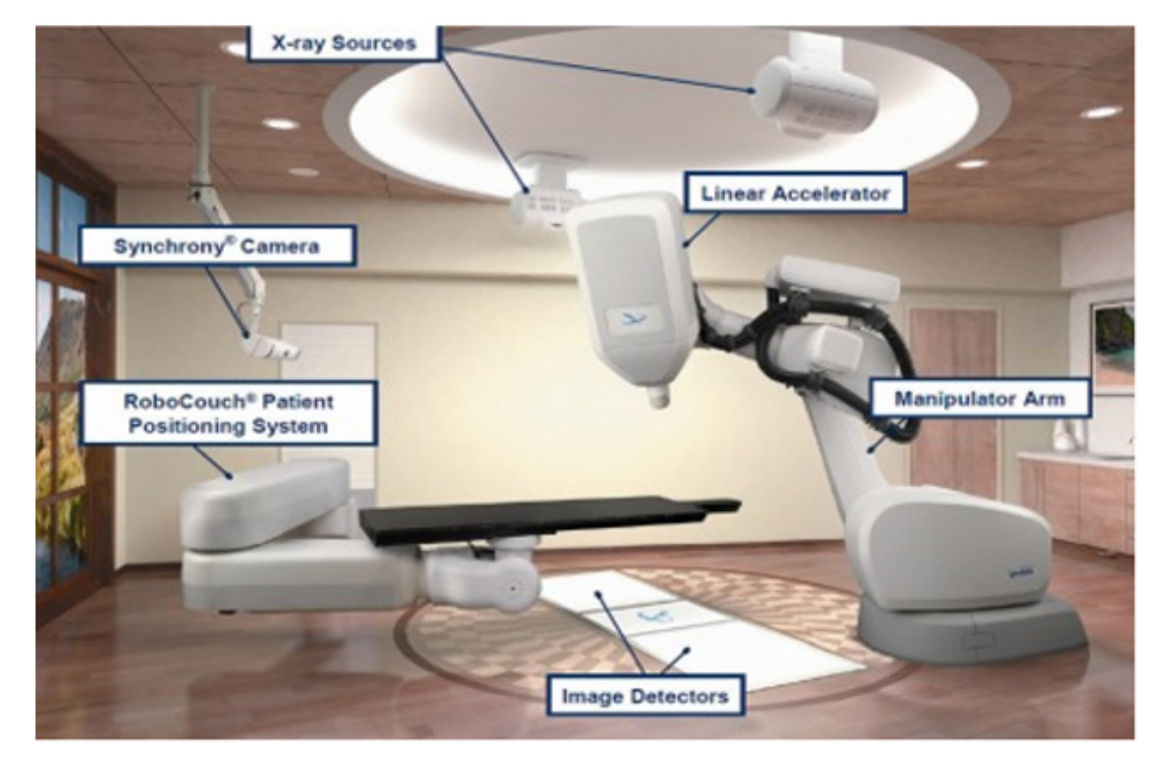

Figure E.2: Cyberknife Unit [19].

The Cyber Knife Unit (seen in Figure E.2, does not use isocentric design. A 6MV beam is mounted on a robotic arm which allows the beam to be pointed at any point within the patient under robotic control, with the restriction of not being pointed more than  $18-22(∘)$  above the horizontal. As the beam can be pointed in any direction, with some restriction in the upward direction, all the walls become primary barriers. Although each wall will only be irradiated for a small portion of time. The center of treatment is defined by the center of the imaging system (termed 'the room imaging center'). The imaging system consists of two x-ray tubes mounted on the ceiling of the room together with two digital imaging plates located in the floor. Most treatments are given using only 1–5 fractions with 5–30 Gy per fraction. This means that the number of monitor units is very high for each fraction, but the number of patient treatments per day is much less than a conventional linear accelerator [1].

#### **E.5. Flattening Filter Free (FFF)**

Flattening filter is used to make a uniform beam. The filter increases the penetrative quality of the beam in the centre of the field and produces the desired uniform dose across the beam whilst reducing the beam intensity on the central axis [1]. When using stereotactic treatments, the mini fields are small and the need for a flat uniform dose distribution across a field is much reduced. Therefore, the flattening filter is not necessary and can be removed to produce FFF beams. Because the heavy metal filter is removed, FFF beams have a higher dose than with a filter. The absence of a flattening filter also removes the major contributor to the magnitude of head leakage radiation by approximately 50% [1].

# **F. Calculating TADR Variables Dependent on Different Energies**

As the values such as TVL, α (patient scatter factor) and αn (including αnwall and αn-1patient ) are dependent on the energy of the beam used and it is assumed that three energy beams are used throughout a year, the algorithm must be modified using the method found below to accurately reflect the different use factors of each beam.

# **F.1. Method for Calculating TADR Variables Dependent on Different Energies**

The example below illustrates how to accurately find the value of α1wall during a period when different energy beams are used. This method is not restricted to α1wall and is used to find all reflection coefficients associated with scatter, along with values such as n, TVL, TADR, tincrease, φA, HγTADR.

1. α1wall is found (the reflection coefficient due to EA) as described in section (2.8.5)

2. This value must be multiplied by the fraction of treatments EA is used for within a year to get α1wallA  $(\text{a1wallA} = \text{a1wallA1} \times \text{fracA})$ , the absolute value of the reflection coefficient.

3. This process is repeated for EB and EC (obtaining α1wall and α1wall respectively).

4. The total value of α1wall can be found by summing the individual components together.

The method described above can be used to accurately calculate the value of energy- dependent variables for TADR equations where a number of different energy beams are used.

# **G. TVL values**

**Table G.1:** Primary beam TVLs for concrete, steel and lead from a range of endpoint energies [14].

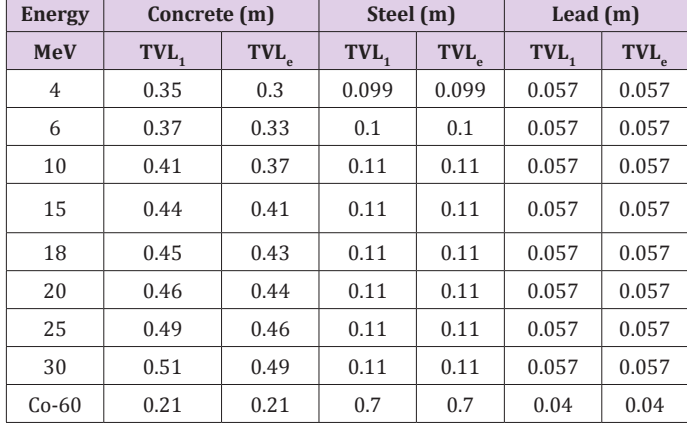

**Table G.2:** Leakage TVL values for concrete, steel and lead from a range of endpoint energies [14].

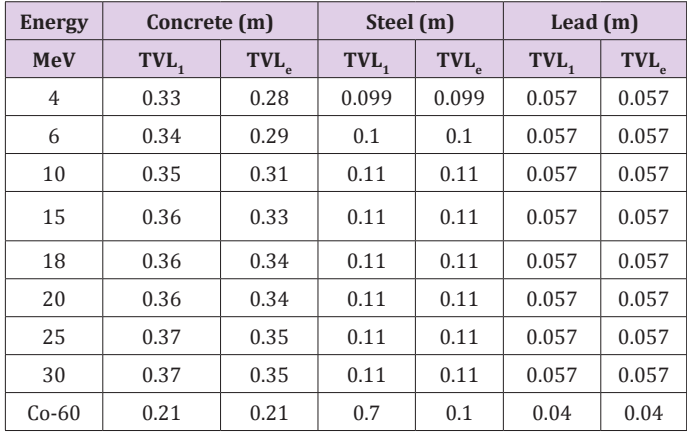

# **H. TADR neutron production and scatter**

### **H.1. Scatter Factor Values**

The relevant reflection coefficients needed for wall scatter (αnwall ), patient scatter (αn-1pat ), head leakage scatter (αn-1HL ) (found in Tables H.1&H.2 and patient scatter factor (found in Table H.3) were automatically implemented into the algorithm through the use of the following spreadsheets after the relevant parameters are entered by the user. These parameters are:

- 1. The angle of incidence $4(\theta i)$
- 2. The angle of reflection4 (θr)
- 3. Energy of the beam
- 4. Material used in maze
- 5. Effective energy after the first scatter has occurred

**Table H.1:** Reflection coefficients for normal incidence on concrete as a function of angle of reflection for several endpoint energies [14].

| <b>Energy</b>       | Reflection coefficient 10 <sup>3</sup> for normal incidence<br>on concrete |      |     |                |     |
|---------------------|----------------------------------------------------------------------------|------|-----|----------------|-----|
| <b>MeV</b>          | Angle of reflection $(\lq)$ ) Measured from the<br>normal                  |      |     |                |     |
| Height              | $\mathbf{0}$                                                               | 30   | 45  | 60             | 75  |
| 4                   | 6.7                                                                        | 6.4  | 5.8 | 4.9            | 3.1 |
| 6                   | 5.3                                                                        | 5.2  | 4.7 | $\overline{4}$ | 2.7 |
| 10                  | 4.3                                                                        | 4.1  | 3.8 | 3.1            | 2.1 |
| 15                  | 3.738                                                                      | 3.66 | 3.3 | 2.7            | 1.8 |
| 18                  | 3.4                                                                        | 3.4  | 3   | 2.5            | 1.6 |
| 24                  | 3.2                                                                        | 3.2  | 2.8 | 2.3            | 1.5 |
| 30                  | 3                                                                          | 2.7  | 2.6 | 2.2            | 1.5 |
| $Co-60$             | 7                                                                          | 6.5  | 6   | 5.5            | 3.8 |
| Effective<br>energy |                                                                            |      |     |                |     |
| 0.25                | 32                                                                         | 28   | 25  | 22             | 13  |
| 0.5                 | 19                                                                         | 17   | 15  | 13             | 8   |

**Table H.2:** Reflection coefficients for 45o incidence on concrete as a function of angle of reflection for several endpoint energies [14].

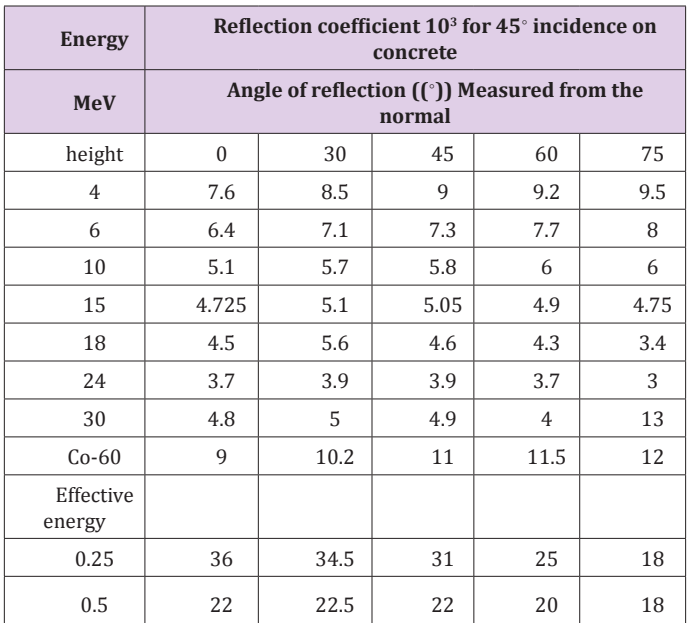

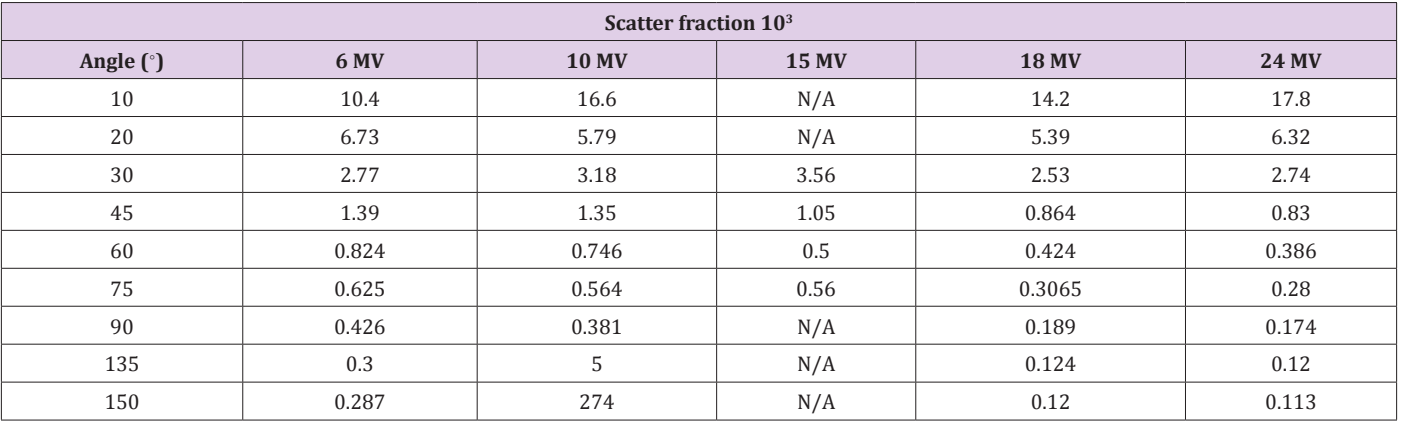

Table H.3: Scatter fractions at 1m from a human phantom for a reference field size of 400 cm<sup>2</sup> and target to phantom distance of 1 m [14].

**I. Maze Scatter Workings**

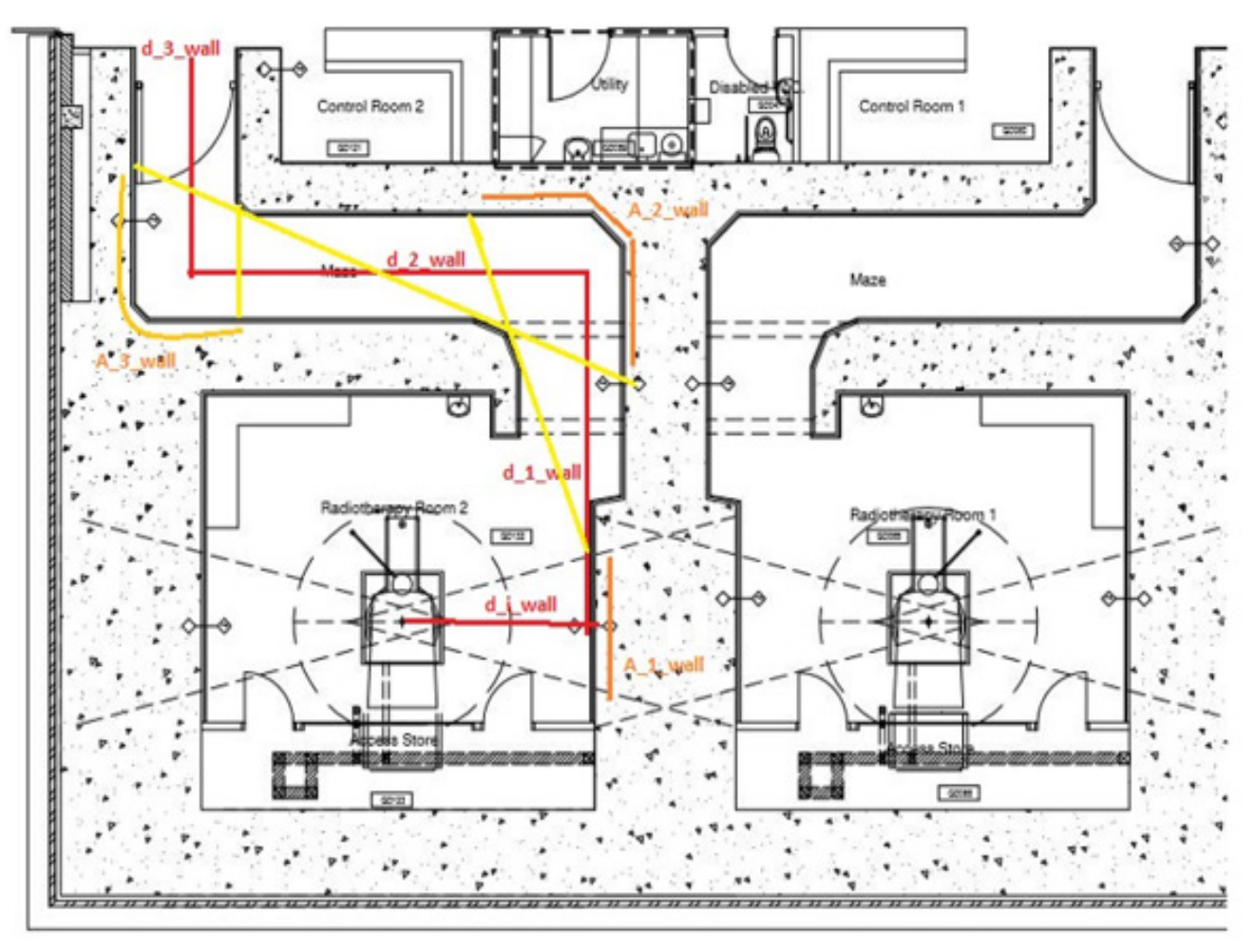

**Figure I.1:** Calculating Wall scatter contribution to maze scatter (Image is of The Hermitage Medical clinic radiotherapy bunker.

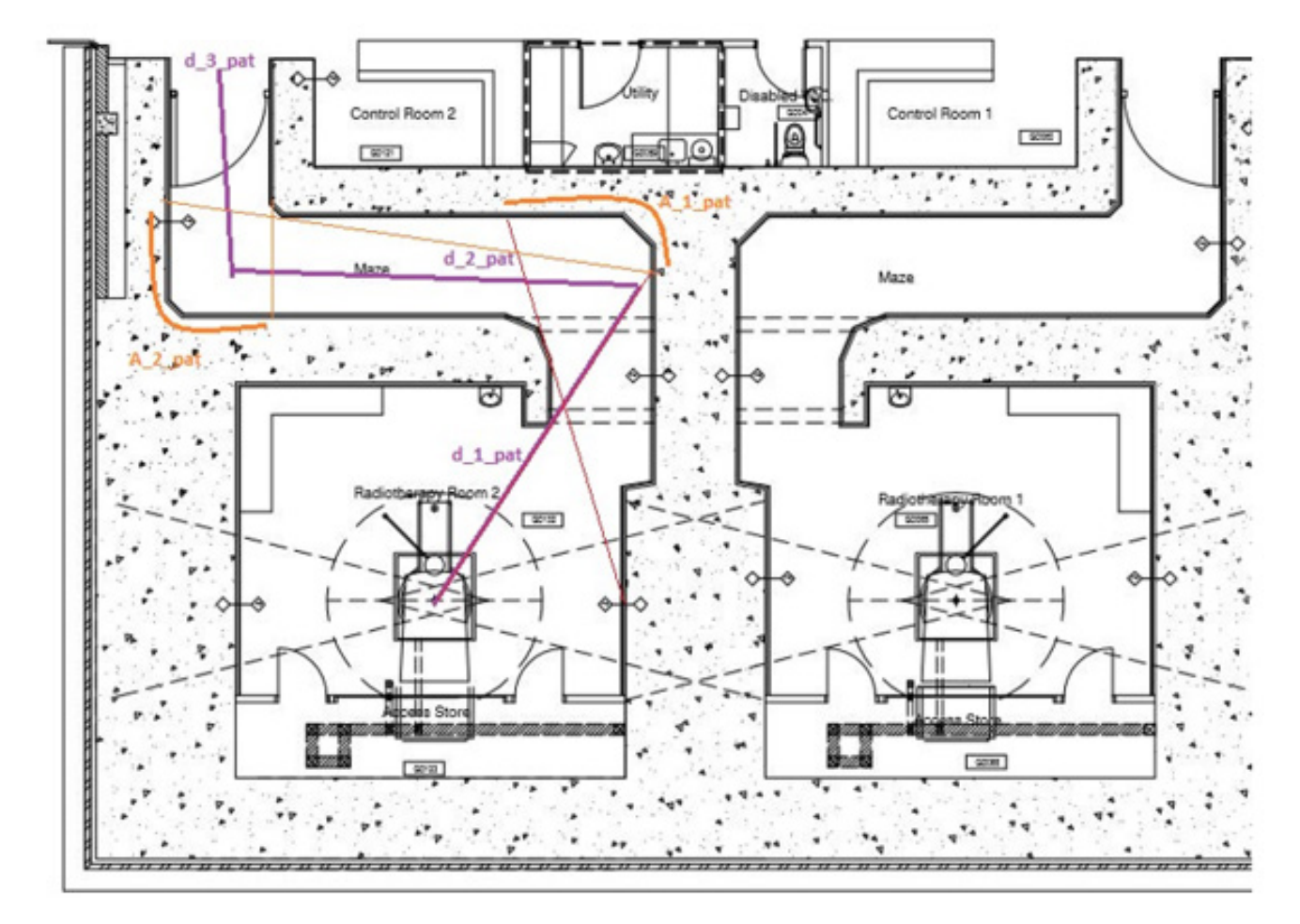

**Figure I.2:** Calculating patient scatter contribution to maze scatter Image is of *The Hermitage Medical clinic radiotherapy bunker*.

# **J. GUI (Graphical User-Interference)**

### **J.1. Tkinter**

To import Tkinter as a package to python, the following code was constructed

#### import Tkinter

from Tkinter import\*

**J.1.1. Top Level:** In some instances, within the algorithm, a window is opened within a window, through use of Tkinter 's Top Level function. When Top Level is used, it creates a new window, independent of its parent window. This window is created within a local function; hence it does not affect the

parent window. For this reason, it is only used for visualization purposes.

**J.1.2. Text entry flowchart:** The above figure is a sample of a value being inputted via a text box. The labelled numbers refer to the labelled numbers in the flowchart in figure 3.5. The sample used was that of inputting the IMRT factor (IF).

**J.1.3. Drop Down Menu Selection:** The above figure is a sample of a variable being selected from a drop-down selection menu. The labelled numbers in figure (J.2) refer to the labelled numbers in the flowchart in figure (3.6). The sample used was that of selecting the energy beam used for the IDR component of maze scatter.

```
1 IF=1
 (1) 2 sIF = StringVar() #Command used to print answers in window
      3 IF test = StringVar()
(2) 4 IF test.set('%s' %IF)
\begin{bmatrix} 5 & \text{IF} \end{bmatrix} 5 IF test_entry = Entry(root, width=6, textvariable=IF_test)<br>(3) \begin{bmatrix} 5 & \text{IF} \end{bmatrix} for \begin{bmatrix} 1 & \text{IF} \end{bmatrix} for \begin{bmatrix} 1 & \text{IF} \end{bmatrix} for \begin{bmatrix} 1 & \text{IF} \end{bmatrix} for \begin{bmatrix} 1 & \text{IF} \end{bmatrix} fo
     \overline{7}(4) 8 IF_label = Label(root, text='IMRT Factor', font="Calibri 10 bold") 9 IF_label.grid(row=8, column=0)
    10
    11 def comp IF(event):
    12global sIF
    13global IF
    14global val_IF
    15
              val IF = IF test_entry.get()
    16
              try:
    17
                    IF=float(val IF)
    18
               (6) if IF >=0:
    19
                     (7) sIF.set("IMRT factor = %g " %IF)
    20
                    else:
    21
                         sIF.set("Validate")
                    (8) IF_test_entry.delete(0, END) #deletes value if negative
    22
    23
              except:
              (8) SIF.set("Validate")<br>IF_test_entry.delete(0, END) #deletes value if not a float
    24
    2526
(5) 27 IF test entry.bind('<Return>', comp_IF) #Allows user to use return key as submit button
    28
    29 IMRT_factor_label = Label(textvariable=sIF, width=25)
9)
      IMRT_factor_label.grid(row=8, column=2)
```
Figure J.1: Code used to create text entry boxes for the IMRT factor.

```
1s enrg IDR=StringVar()
   2 E IDR=StringVar(root IDR)
   3 E IDR.set("Energy IDR")
(3) 5 def getE_IDR(*args):
          s enrg IDR.set("{}MV was chosen".format(E IDR.get()))
    \overline{r}\overline{7}8 E_IDR.trace("w", getE_IDR)
   \Omega10 #Energy drop down menu
(1) 11 drop_menu22=OptionMenu(root_IDR, E_IDR, "4", "6", "10", "15", "18", "20", "25", "30")
  12 drop_menu22.grid(row=0, column=1)
  1314 energy_label_IDR=Label(textvariable=s_enrg_IDR, width=25)
(3)<sup>14</sup> energy_label_IDR.grid(row=0, column=2)
  16
  17
  18 #LabeL energy
(2)<sup>19</sup> label_left_energy_IDR=Label(root_IDR, text="Select energy", font="Calibri 10 bold")
   20 label_left_energy_IDR.grid(row=0, column=0)
```
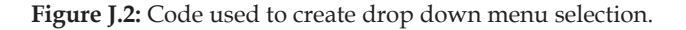

### **J.2. Executable**

In order to set up the file as an executable, the following procedure was followed:

1. Save the following code as python file under the name setup.py, in the same folder as the desired file to be executed:

"from distutils. core import setup import py2exe

2. setup(console=['"Insert name of file to be executed

### **K. Miscellaneous**

here".py'])".

3. Once this is completed, the folder within which the setup.py is saved and must be opened in the Command prompt.

4. "setup.py py2exe"

was typed into command prompt the program can now be run as an executable on any computer.

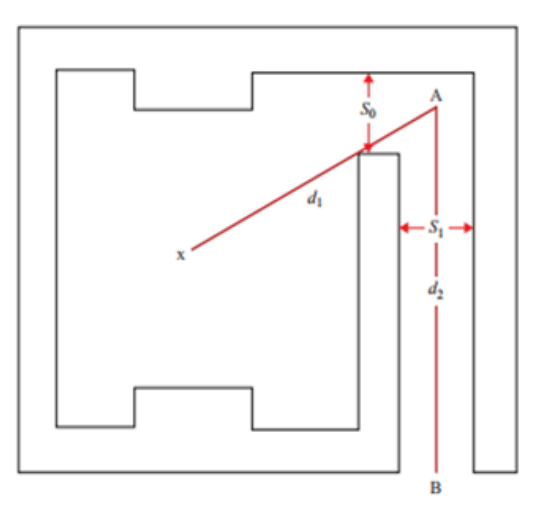

Figure K.1: Bunker plan showing the factors for calculation of the neutron fluence at the maze entrance [1].

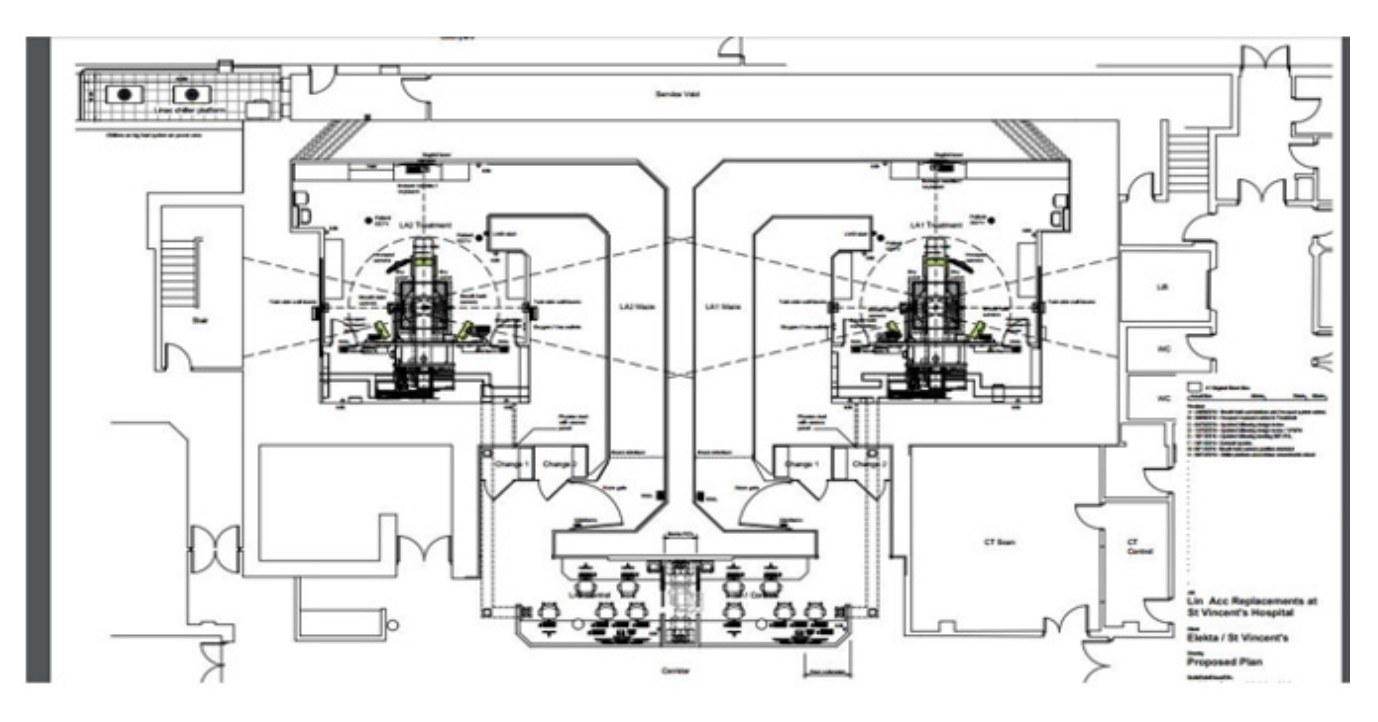

Figure K.2: Bunker plan of St. Vincent's Private Hospital Radiotherapy bunkers.